#### *Corso di STATISTICA, INFORMATICA, ELABORAZIONE DELLE INFORMAZIONI*

*Modulo di Sistemi di Elaborazione delle Informazioni* 

#### UNIVERSITÀ DEGLI STUDI DELLA BASILICATA

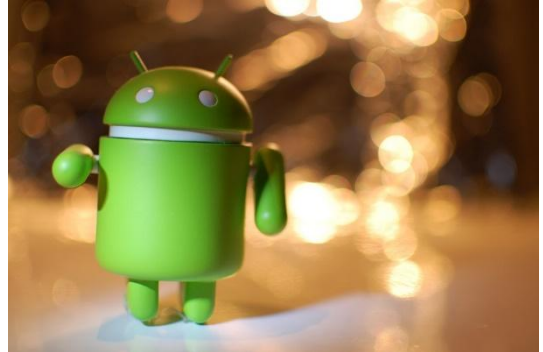

# Stringhe

#### Docente: Domenico Daniele Bloisi

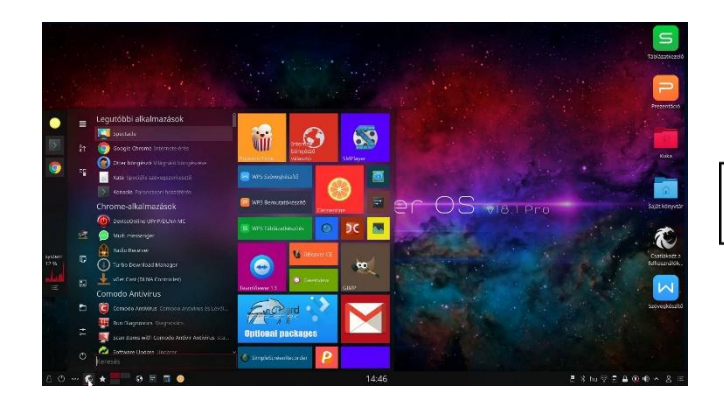

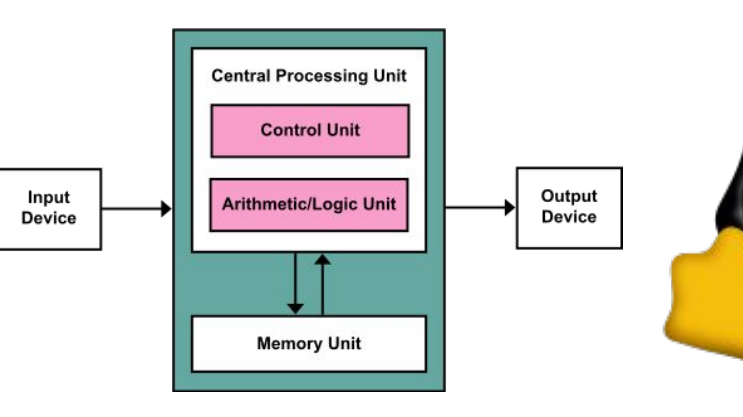

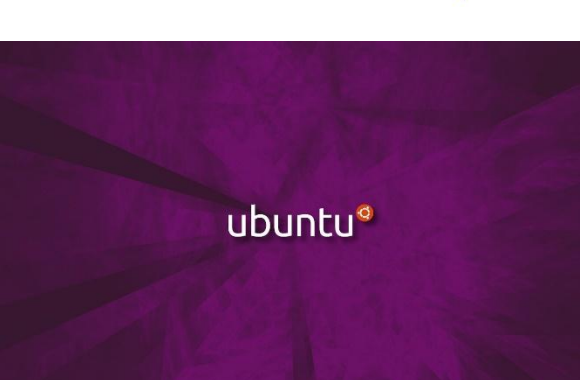

## Domenico Daniele Bloisi

- Professore Associato Dipartimento di Matematica, Informatica sensors Cores A Engine control ed Economia Università degli studi della Basilicata [http://web.unibas.it/bloisi](http://web.unibas.it/bloisi/)
- SPQR Robot Soccer Team Dipartimento di Informatica, Automatica e Gestionale Università degli studi di Roma "La Sapienza" [http://spqr.diag.uniroma1.it](http://spqr.diag.uniroma1.it/)

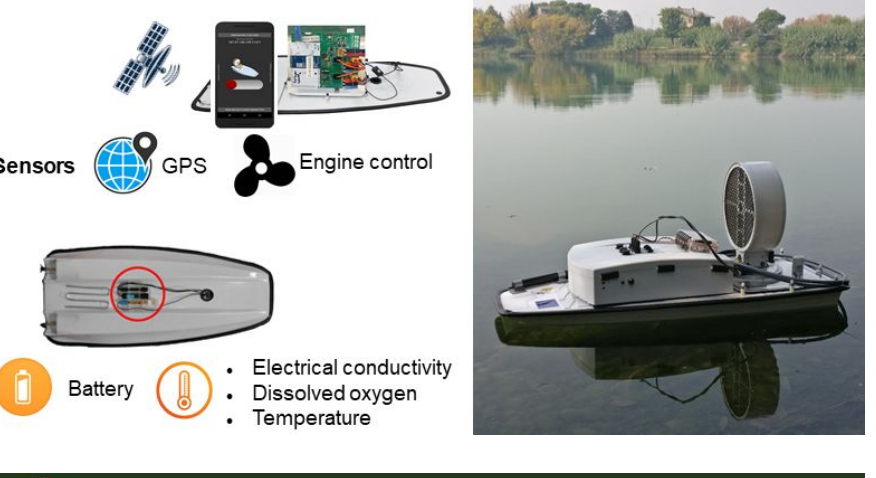

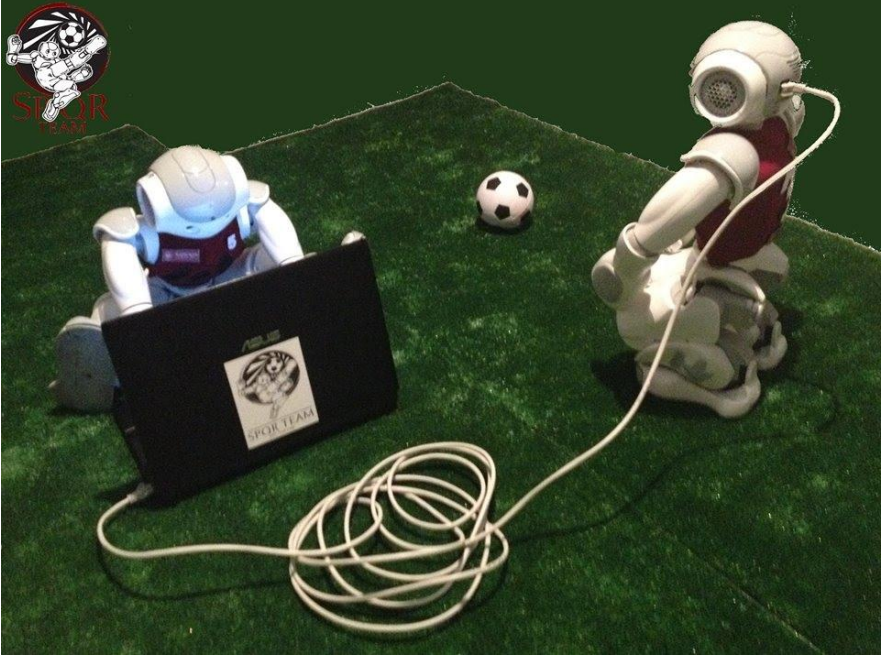

## Interessi di ricerca

- Intelligent surveillance
- Robot vision
- Medical image analysis

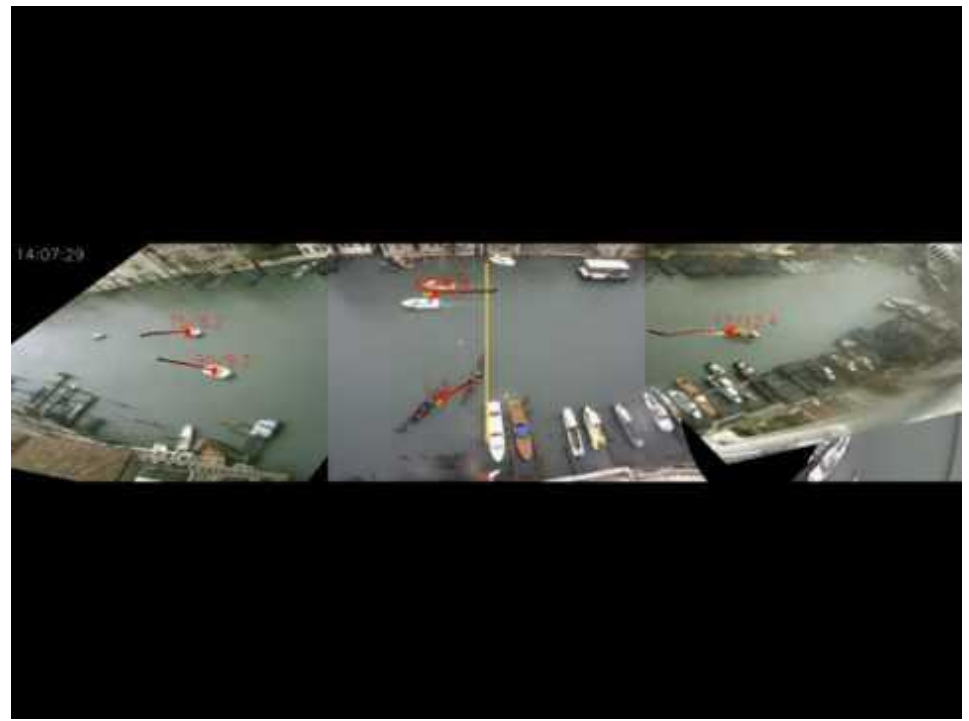

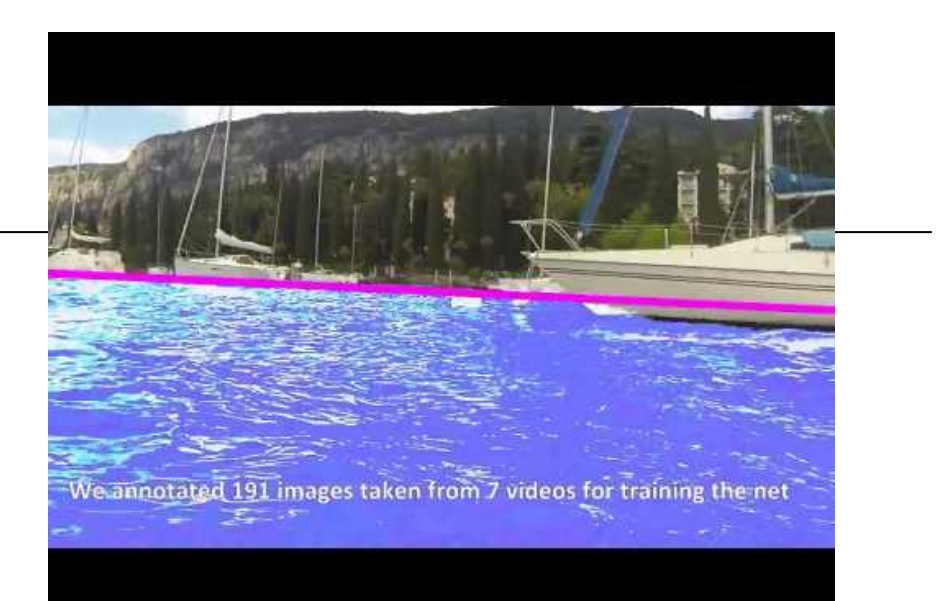

#### <https://youtu.be/2KHNZX7UIWQ>

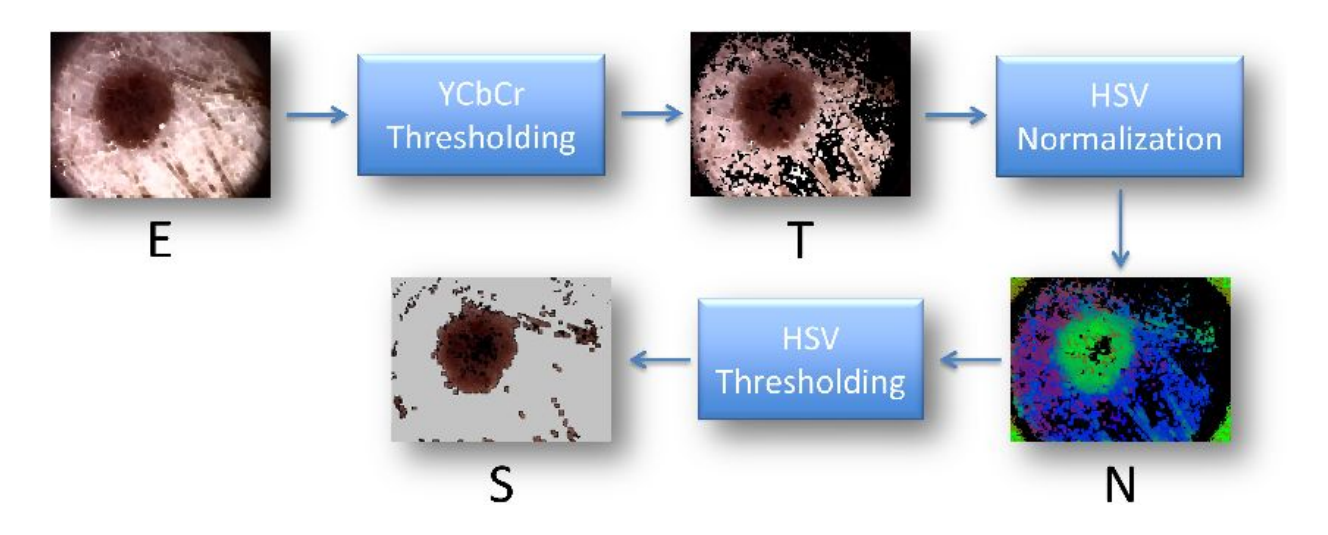

[https://youtu.be/9a70Ucgbi\\_U](https://youtu.be/9a70Ucgbi_U)

## UNIBAS Wolves <https://sites.google.com/unibas.it/wolves>

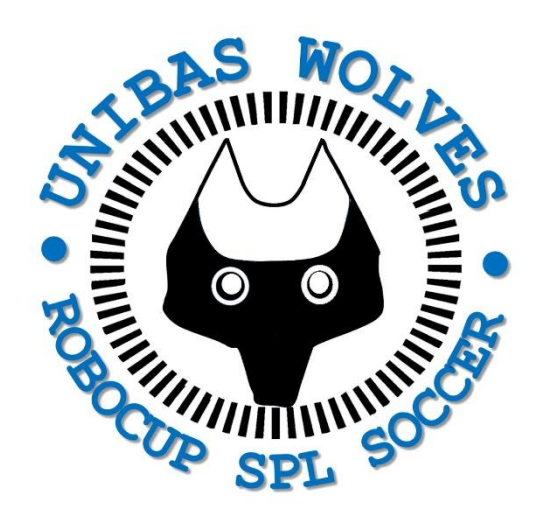

• UNIBAS WOLVES is the robot soccer team of the University of Basilicata. Established in 2019, it is focussed on developing software for NAO soccer robots participating in RoboCup competitions.

• UNIBAS WOLVES team is twinned with [SPQR Team](http://spqr.diag.uniroma1.it/) at Sapienza University of Rome

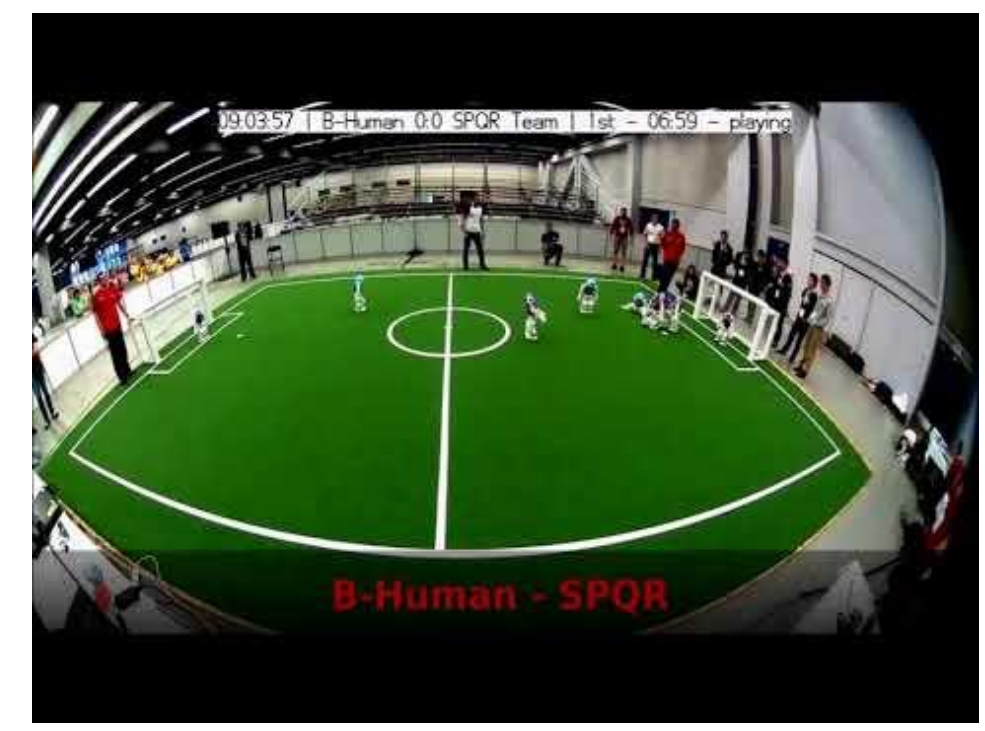

#### <https://youtu.be/ji0OmkaWh20>

## Informazioni sul corso

Il corso di STATISTICA, INFORMATICA, ELABORAZIONE DELLE INFORMAZIONI

- include 3 moduli:
	- SISTEMI DI ELABORAZIONE DELLE INFORMAZIONI (il martedì - docente: Domenico Bloisi)
	- INFORMATICA

(il mercoledì - docente: Enzo Veltri)

- PROBABILITA' E STATISTICA MATEMATICA (il giovedì - docente: Antonella Iuliano)
- Periodo: I semestre ottobre 2022 gennaio 2023

## Ricevimento Bloisi

- In presenza, durante il periodo delle lezioni: Lunedì dalle 17:00 alle 18:00 presso Edificio 3D, II piano, stanza 15 Si invitano gli studenti a controllare regolarmente la [bacheca degli](http://web.unibas.it/bloisi/corsi/sistemi-operativi.html#avvisi) [avvisi](http://web.unibas.it/bloisi/corsi/sistemi-operativi.html#avvisi) per eventuali variazioni
- Tramite google Meet e al di fuori del periodo delle lezioni: da concordare con il docente tramite email

Per prenotare un appuntamento inviare una email a [domenico.bloisi@unibas.it](mailto:domenico.bloisi@univr.it)

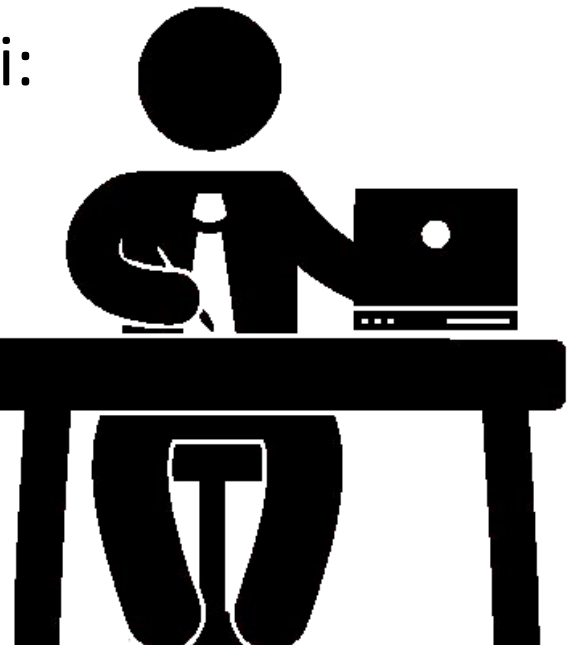

## **Starting out with Python**

#### Fifth Edition

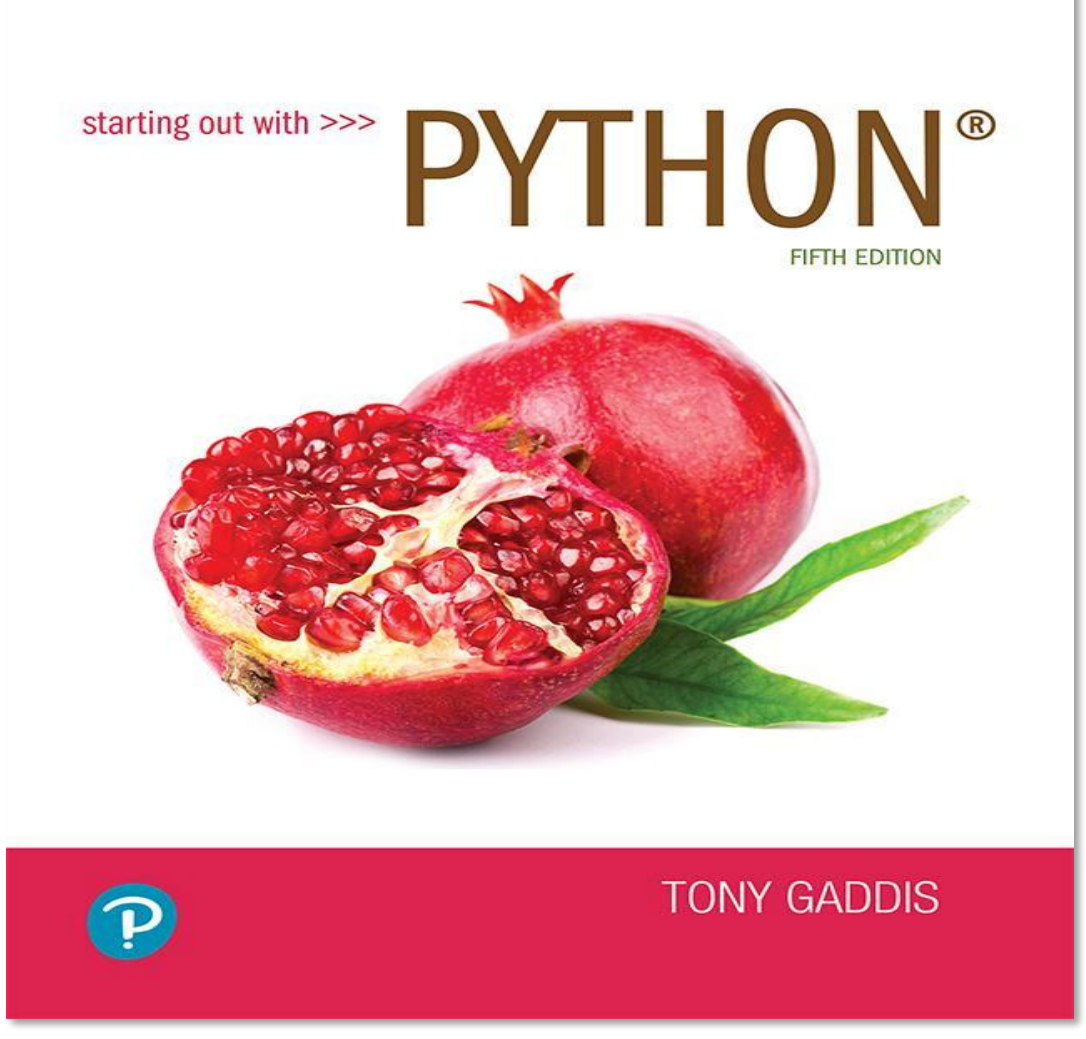

#### Chapter 8 More About Strings

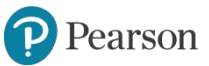

Copyright © 2021, 2018, 2015 Pearson Education, Inc. All Rights Reserved

### **Topics**

- Basic String Operations
- String Slicing
- Testing, Searching, and Manipulating Strings

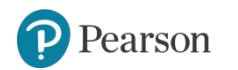

### **Basic String Operations**

- Many types of programs perform operations on strings
- In Python, many tools for examining and manipulating strings
	- Strings are sequences, so many of the tools that work with sequences work with strings

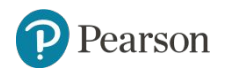

#### **Accessing the Individual Characters in a String** (1 of 4)

- To access an individual character in a string:
	- Use a for loop
		- Format: for *character* in *string*:
		- Useful when need to iterate over the whole string, such as to count the occurrences of a specific character
	- Use indexing
		- **Each character has an index specifying its position in the string, starting at 0**
		- Format: *character* = *my\_string*[*i*]

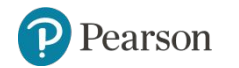

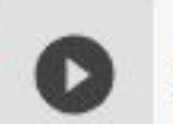

 $name = 'Juliet'$ 

#### for ch in name:  $print(ch)$

J u 1  $\mathbf{i}$ e<br>t

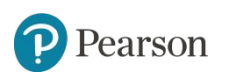

### **Accessing the Individual Characters in a String** (2 of 4)

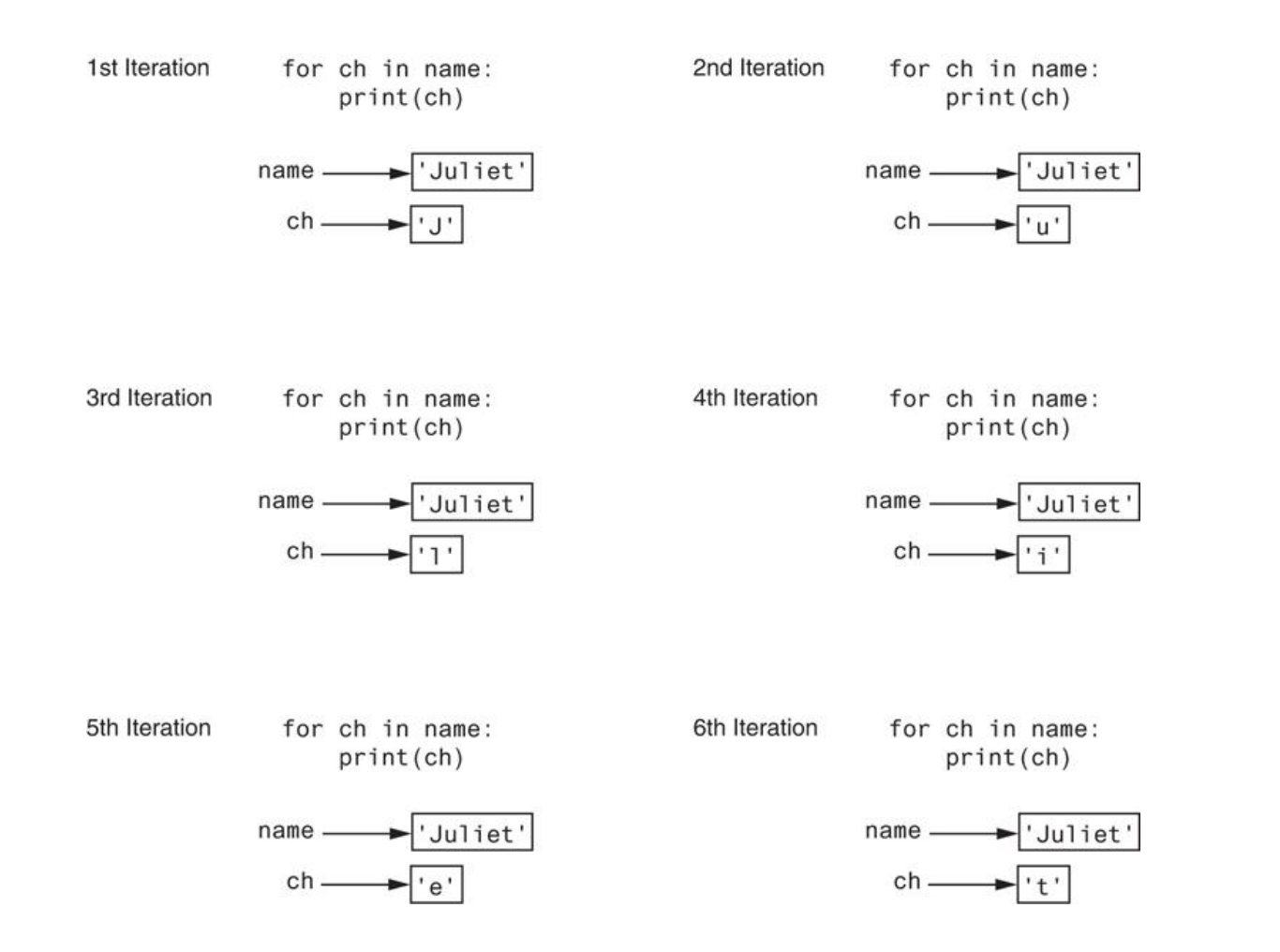

#### **Figure 8-1** Iterating over the string 'Juliet'

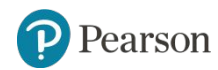

Copyright © 2021, 2018, 2015 Pearson Education, Inc. All Rights Reserved 8 - 12

```
# Questo programma conta il numero di volte
    # che la lettera T (maiuscola o minuscola)
    # compare in una stringa.
    def main():# Crea una variabile da utilizzare per tenere il conto.
       # La variabile viene inizializzata a 0.
        count = 0# Ottiene una stringa dall'utente.
       my string = input('Inserisci una frase: ')
       # Conta le T.
       for ch in my string:
            if ch == 'T' or ch == 't':
                count += 1# Stampa il risultato.
        print(f'La lettera T compare {count} volte.')
    # Chiama la funzione main.
    if name == main ':
       main()Inserisci una frase: Trentatré trentini
\GammaLa lettera T compare 5 volte.
```
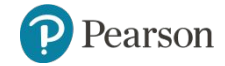

### **Accessing the Individual Characters in a String** (3 of 4)

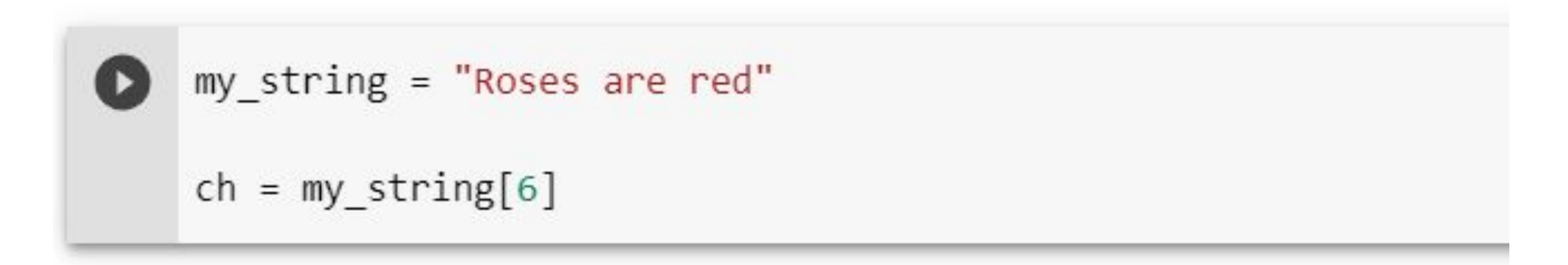

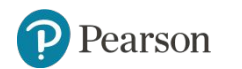

#### **Accessing the Individual Characters in a String** (3 of 4)

$$
\begin{array}{cccccccc}\nR & o & s & e & s & a & r & e & d \\
\uparrow & \uparrow & \uparrow & \uparrow & \uparrow & \uparrow & \uparrow & \uparrow & \uparrow & \uparrow & \uparrow \\
0 & 1 & 2 & 3 & 4 & 5 & 6 & 7 & 8 & 9 & 10 & 11 & 12\n\end{array}
$$

**Figure 8-2** String indexes

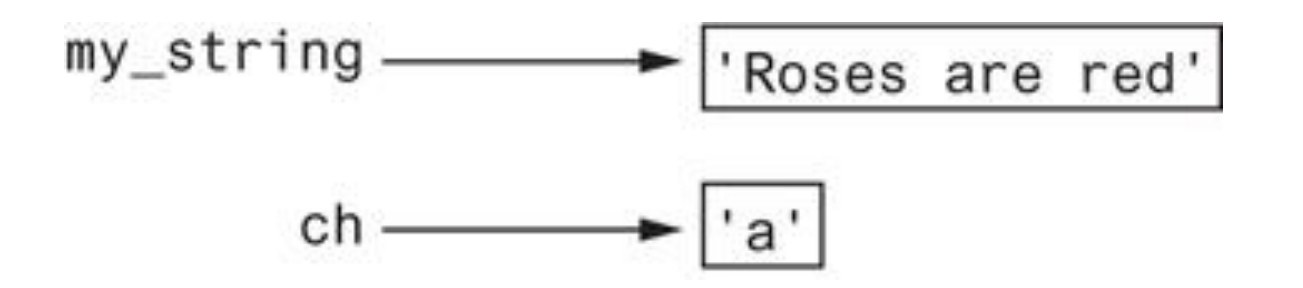

**Figure 8-3** Getting a copy of a character from a string

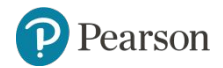

Copyright © 2021, 2018, 2015 Pearson Education, Inc. All Rights Reserved 8 - 15

#### **Accessing the Individual Characters in a String** (4 of 4)

- IndexError exception will occur if:
	- You try to use an index that is out of range for the string
		- **EXA** Likely to happen when loop iterates beyond the end of the string
- len (*string*) function can be used to obtain the length of a string
	- Useful to prevent loops from iterating beyond the end of a string

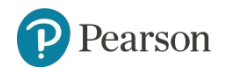

```
city = 'Boston'index = 0while index \langle 7:print(city[index])
      index += 1D
    B
    \OmegaS
    \ddagger\circ\mathsf{n}IndexError
                                                    Traceback (most recent call last)
    <ipython-input-4-2b091005aafb> in <module>
           2 index = 03 while index \langle 7:\leftarrow \rightarrow 4 print(city[index])
           5 index += 1IndexError: string index out of range
      SEARCH STACK OVERFLOW
```
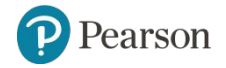

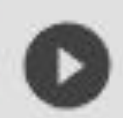

```
city = 'Boston'index = 0while index \langle len(city):
  print(city[index])
  index += 1B
\circS
```
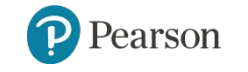

t

 $\circ$ 

n

### **String Concatenation**

- Concatenation: appending one string to the end of another string
	- $-$  Use the  $+$  operator to produce a string that is a combination of its operands
	- $-$  The augmented assignment operator  $+=$  can also be used to concatenate strings
		- **The operand on the left side of the**  $+=$  **operator must be an existing variable;** otherwise, an exception is raised

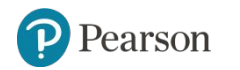

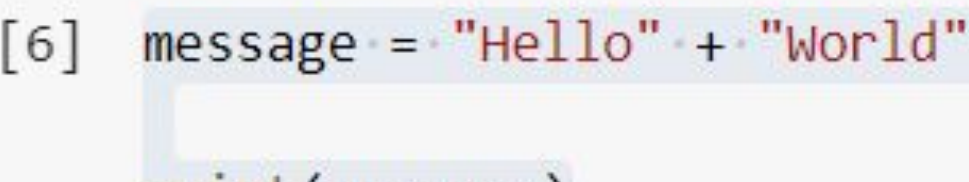

print(message)

HelloWorld

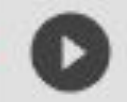

 $message = "Hello " + "World"$ 

```
print(message)
```
Hello World

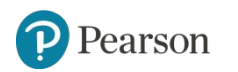

#### **Strings Are Immutable** (1 of 2)

- Strings are immutable
	- Once they are created, they cannot be changed
		- Concatenation doesn't actually change the existing string, but rather creates a new string and assigns the new string to the previously used variable
	- Cannot use an expression of the form
	- *string*[*index*] = *new\_character*
		- **Example 1** Statement of this type will raise an exception

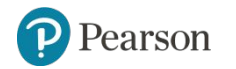

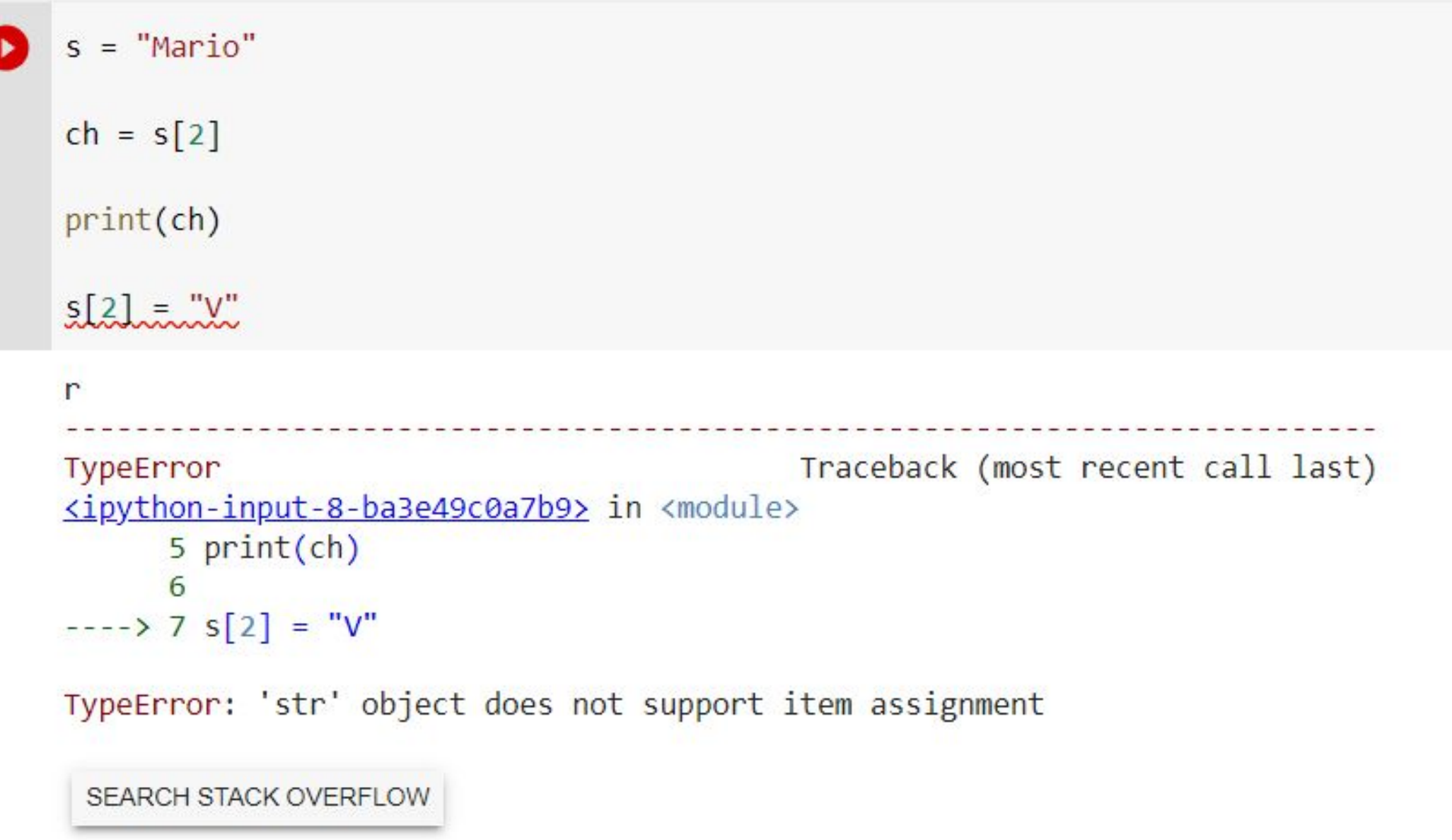

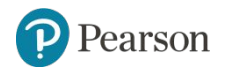

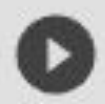

#### # Questo programma concatena delle stringhe.

```
def main():name = 'Carmen'print(f'I1 none \t{e: {name}}')name = name + ' Brown'print(f'Ora il nome è \{name\}'# Chiama la funzione main.
```

```
if __name__ == '__main__':main()
```
Il nome è: Carmen Ora il nome è Carmen Brown

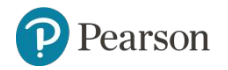

#### **Strings Are Immutable** (2 of 2)

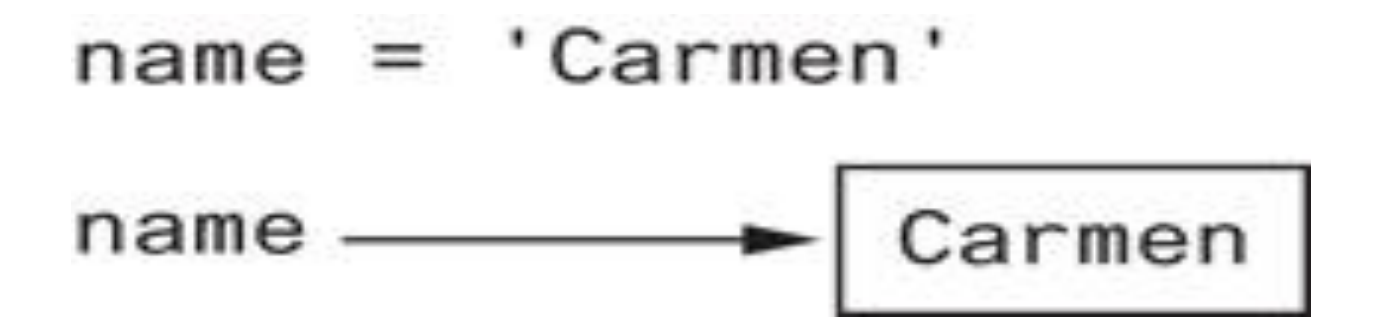

**Figure 8-4** The string 'Carmen' assigned to name

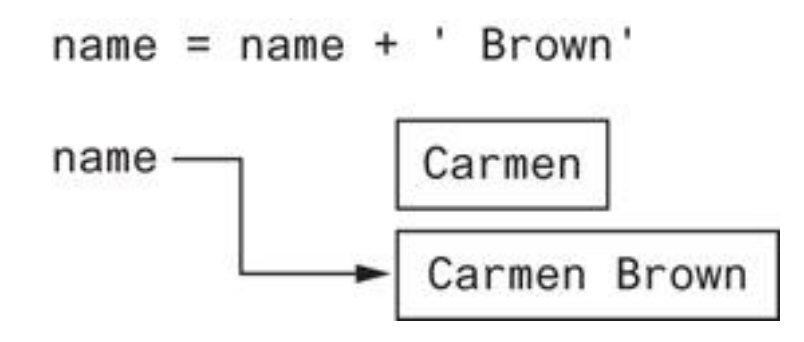

**Figure 8-5** The string 'Carmen Brown' assigned to name

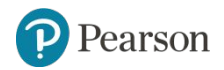

Copyright © 2021, 2018, 2015 Pearson Education, Inc. All Rights Reserved 8 - 24

## **String Slicing**

- Slice: span of items taken from a sequence, known as *substring*
	- Slicing format: *string*[*start* : *end*]
		- **Expression will return a string containing a copy of the characters from** start up to, but not including, *end*
		- **.** If *start* not specified, 0 is used for start index
		- **.** If *end* not specified, len (string) is used for end index
	- Slicing expressions can include a step value and negative indexes relative to end of string

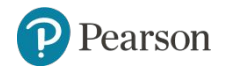

```
[11] full_name = "Patty Lynn Smith"
\frac{1}{\sqrt{2}}middle_name = full_name[6:10]print(middle_name)
          Lyn
   [12] first_name = full_name[:5]\frac{1}{\alpha}print(first_name)
         Patty
         last_name = full_name[11:]D
0sprint(last_name)
          Smith
    C
```
### **Testing, Searching, and Manipulating Strings**

- You can use the in operator to determine whether one string is contained in another string
	- General format: *string1* in *string2*
		- *string1* and *string2* can be string literals or variables referencing strings
- Similarly you can use the not in operator to determine whether one string is not contained in another string

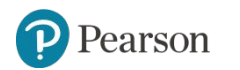

 $(14)$  text = "Nel mezzo del cammin di nostra vita..."

```
if "nos" in text:
print("stringa trovata!")
e se
print("stringa NON trovata!")
```

```
stringa trovata!
```
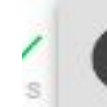

text = "Nel mezzo del cammin di nostra vita..."

```
if "nos" not in text:
  print("stringa NON trovata!")
else:
  print("stringa trovata!")
```

```
stringa trovata!
```
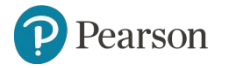

#### **String Methods** (1 of 7)

- Strings in Python have many types of methods, divided into different types of operations
	- General format:

*mystring*.*method*(*arguments*)

- Some methods test a string for specific characteristics
	- Generally Boolean methods, that return  $True$  if a condition exists, and False otherwise

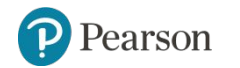

```
\lceil 18 \rceil string1 = '1200'
```

```
if string1.isdigit():
print(f"la stringa {string1} contiene solo numeri!")
e se
print(f"la stringa {string1} contiene anche caratteri non numerici!")
```

```
la stringa 1200 contiene solo numeri!
```

```
string2 = '12a34c'if string2.isdigit():
  print(f"la stringa {string2} contiene solo numeri!")
elseprint(f"la stringa {string2} contiene anche caratteri non numerici!")
```
la stringa 12a34c contiene anche caratteri non numerici!  $\Gamma$ 

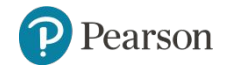

### **String Methods** (2 of 7)

#### **Table 8-1** Some string testing methods

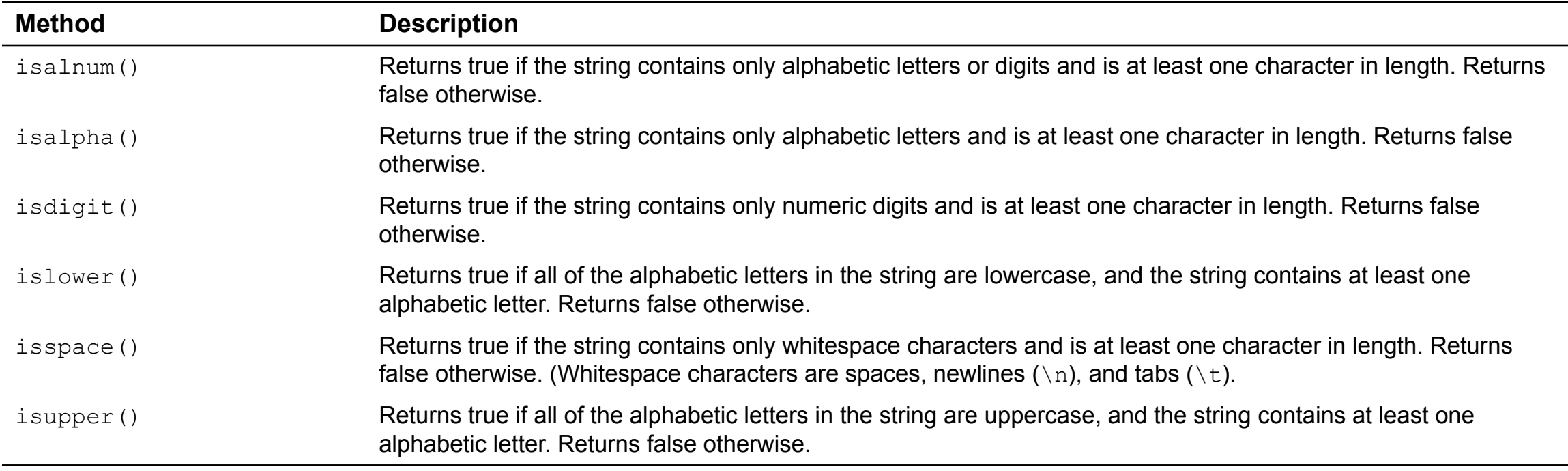

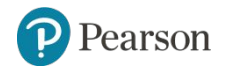

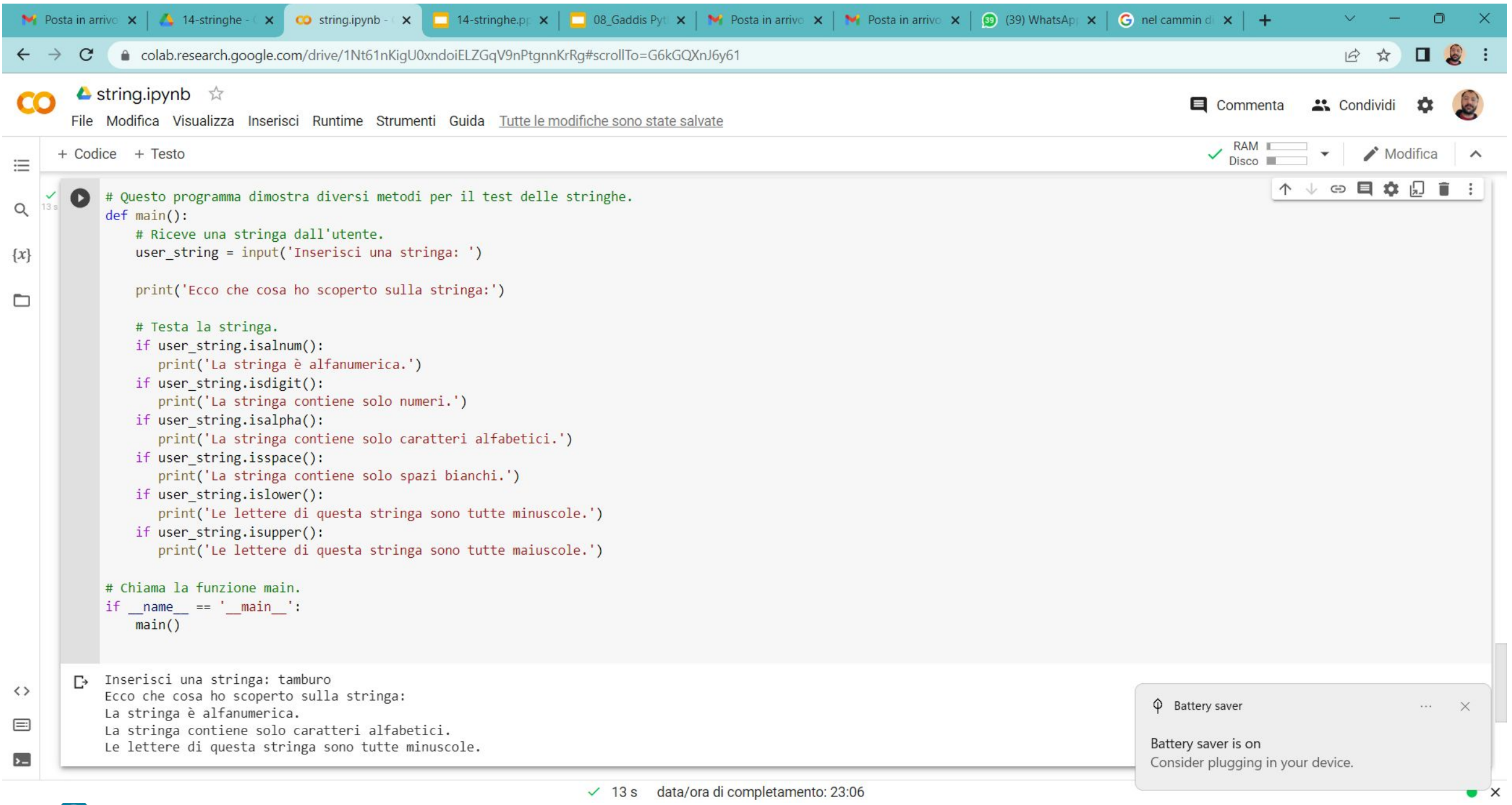

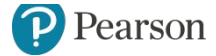

Copyright © 2021, 2018, 2015 Pearson Education, Inc. All Rights Reserved 8 - 32

#### **String Methods** (3 of 7)

- Some methods return a copy of the string, to which modifications have been made
	- Simulate strings as mutable objects
- String comparisons are case-sensitive
	- Uppercase characters are distinguished from lowercase characters
	- $-$  lower and upper methods can be used for making case-insensitive string comparisons

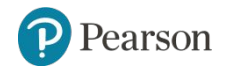

### **String Methods** (4 of 7)

#### **Table 8-2** String Modification Methods

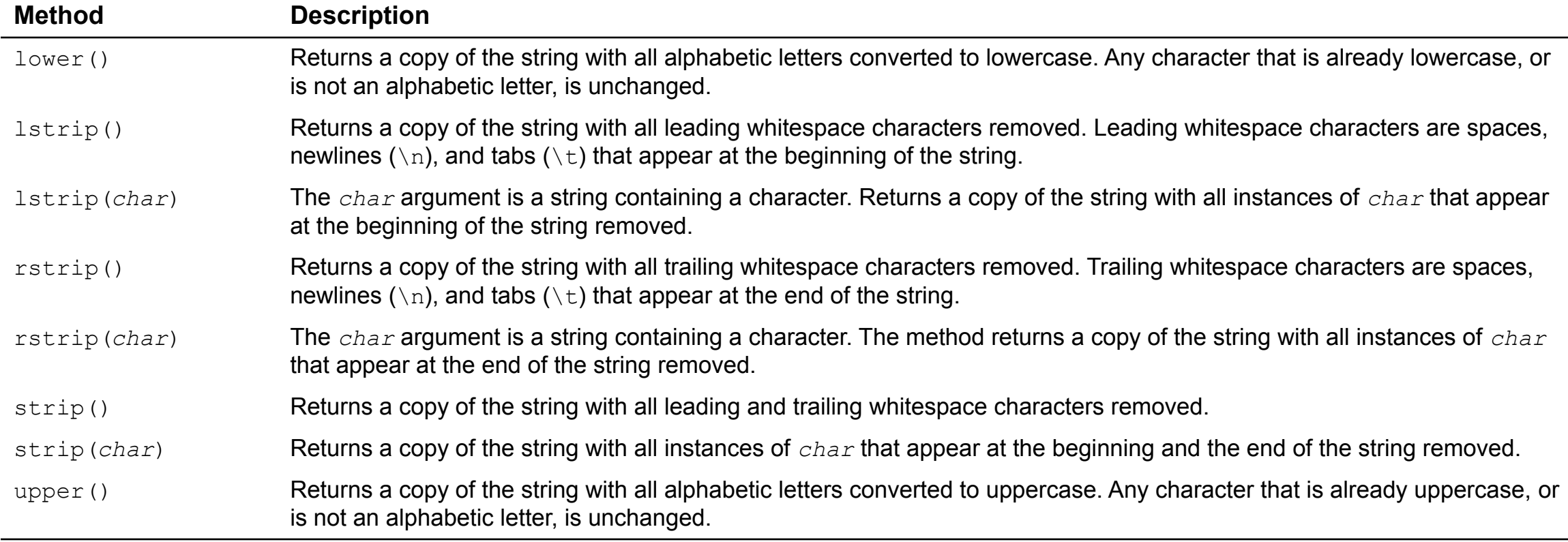

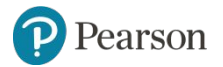

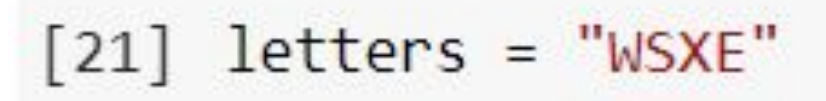

#### print(letters.lower())

wsxe

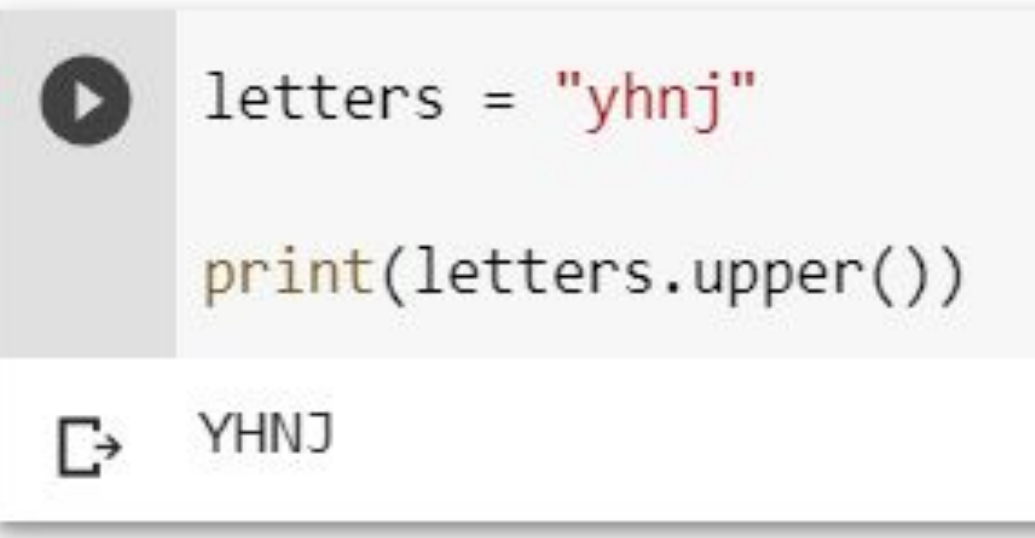

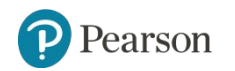

#### **String Methods** (5 of 7)

- Programs commonly need to search for substrings
- Several methods to accomplish this:
	- endswith(*substring*): checks if the string ends with *substring*
		- **Returns** True or False
	- startswith(*substring*): checks if the string starts with *substring*
		- **Returns** True or False

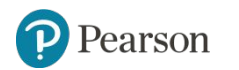

```
filename = input("inserire il nome del file: ")
if filename.endswith(".txt"):
  print("si tratta di un file di testo")
elif filename.endswith(".jpg"):
  print("si tratta di un file immagine")
elif filename.endswith(".py"):
  print("si tratta di un file sorgente di Python")
else:
  print("tipo di file sconosciuto")
```
inserire il nome del file: img.jpg  $\Gamma$ si tratta di un file immagine

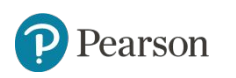

#### **String Methods** (6 of 7)

- Several methods to accomplish this (cont'd):
	- find(*substring*): searches for *substring* within the string
		- Returns lowest index of the substring, or if the substring is not contained in the string, returns -1
	- replace(*substring*, *new\_string*):
		- Returns a copy of the string where every occurrence of *substring* is replaced with *new\_string*

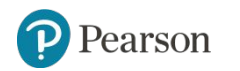

```
string = "Nel mezzo del cammin di nostra vita..."
position = string.find("nel")if position != -1:
  print(f"la parola 'nel' è stata trovata nella posizone {position}")
else.
  print(f"la parola 'nel' non è stata trovata")
```
□→ la parola 'nel' non è stata trovata

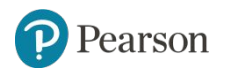

### **String Methods** (7 of 7)

**Table 8-3** Search and replace methods

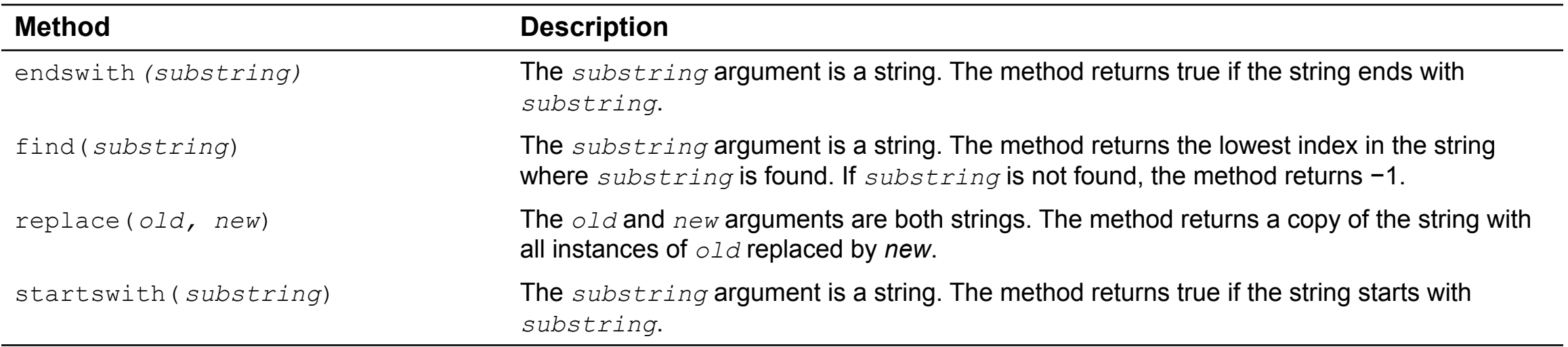

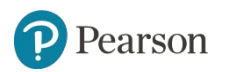

#### **The Repetition Operator**

- Repetition operator: makes multiple copies of a string and joins them together
	- The \* symbol is a repetition operator when applied to a string and an integer
		- **String is left operand; number is right**
	- General format: *string\_to\_copy* \* *n*
	- Variable references a new string which contains multiple copies of the original string

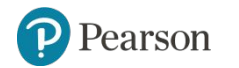

```
# Questo programma dimostra l'uso dell'operatore di ripetizione.
def main():# Stampa nove righe di larghezza man mano più ampia.
   for count in range(1, 10):
       print('Z' * count)# Stampa nove righe di larghezza man mano più stretta.
   for count in range(8, 0, -1):
       print('Z' * count)# Chiama la funzione main.
if __name__ == '__main__':main()
```
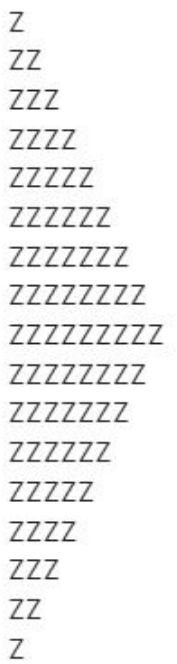

 $\triangleright$ 

Ŀ

#### **Splitting a String (1 of 2)**

- $s$  split method: returns a list containing the words in the string
	- By default, uses space as separator
	- Can specify a different separator by passing it as an argument to the  $\text{split}$ method

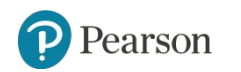

#### **Splitting a String (2 of 2)**

• Examples:

```
>>> my_string = 'One two three four'
>>> word_list = my_string.split()
>>> word_list
['One', 'two', 'three', 'four']
\rightarrow >>>
```

```
>>> my_string = '1/2/3/4/5'
>>> number_list = my_string.split('/')
>>> number_list
[1', 2', 3', 4', 5']\rightarrow >>>
```
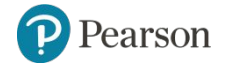

### **String Tokens** (1 of 4)

- Sometimes a string contains substrings that are separated by a special character
	- Example:

'peach raspberry strawberry vanilla'

- This string contains the substrings *peach*, *raspberry*, *strawberry*, and *vanilla*
- The substrings are separated by the space character
- The substrings are known as *tokens* and the separating character is known as the *delimiter*

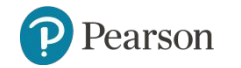

### **String Tokens** (2 of 4)

• Example:

#### '17;92;81;12;46;5'

- This string contains the tokens 17, 92, 81, 12, 46, and 5
- The delimiter is the ; character

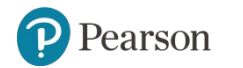

#### **String Tokens** (3 of 4)

- *• Tokenizing* is the process of breaking a string into tokens
- When you tokenize a string, you extract the tokens and store them as individual items
- In Python you can use the split method to tokenize a string

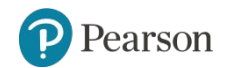

#### **String Tokens** (4 of 4)

• Examples:

```
>>> str = 'peach raspberry strawberry vanilla'
>>> tokens = str.split()
>>> tokens
['peach', 'raspberry', 'strawberry', 'vanilla']
>>>
```

```
>>> my address = 'www.example.com'
>>> tokens = my_address.split('.')
>>> tokens
['www', 'example', 'com']
>>>
```
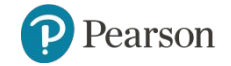

Copyright © 2021, 2018, 2015 Pearson Education, Inc. All Rights Reserved 8 - 48

## **Summary**

- This chapter covered:
	- String operations, including:
		- **Methods for iterating over strings**
		- Repetition and concatenation operators
		- Strings as immutable objects
		- Slicing strings and testing strings
		- String methods
		- Splitting a string

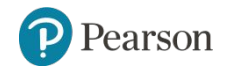

#### *Corso di STATISTICA, INFORMATICA, ELABORAZIONE DELLE INFORMAZIONI*

*Modulo di Sistemi di Elaborazione delle Informazioni* 

#### UNIVERSITÀ DEGLI STUDI DELLA BASILICATA

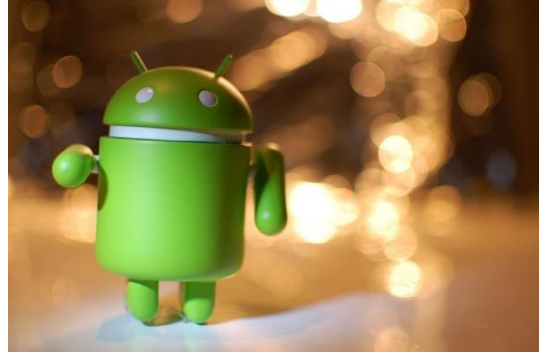

# Stringhe

#### Docente: Domenico Daniele Bloisi

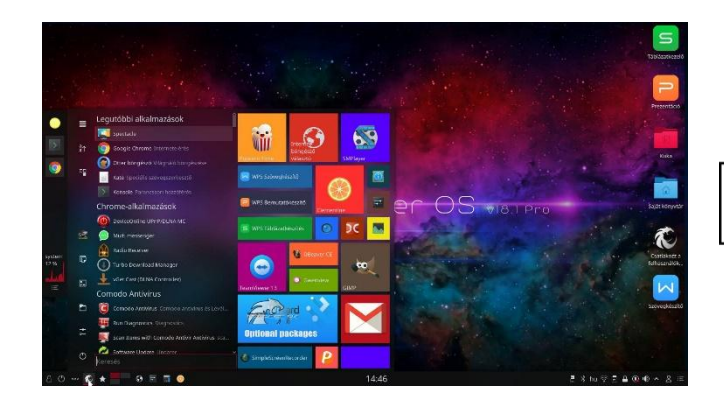

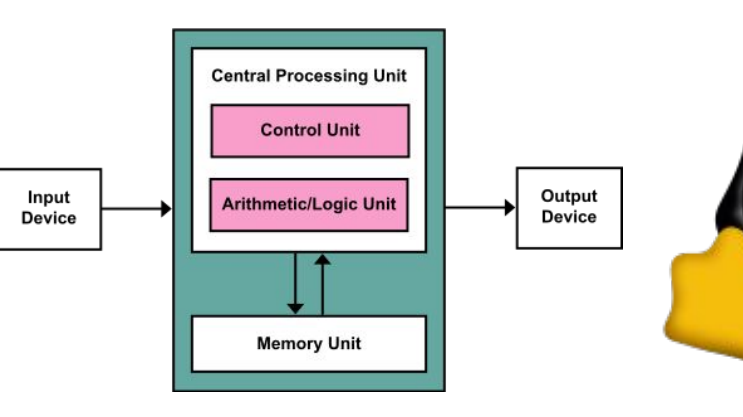

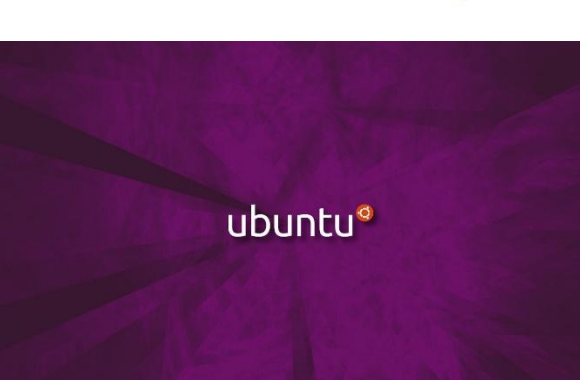